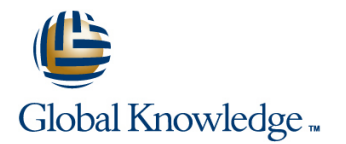

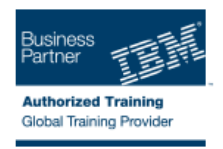

# **IBM Cognos Report Studio : création de rapports - fonctions essentielles (v10.2)**

#### **Durée: 3 Jours Réf de cours: B5258G**

#### Résumé:

**IBM Cognos Report Studio : Création de rapports professionnels - Fonctions essentielles (version 10.2)** est un cours dispensé par un formateur sur une durée de trois jours. Il est destiné aux auteurs de rapports qui veulent découvrir des techniques de création de rapports à l'aide de modèles de données relationnels, ainsi que des façons d'améliorer, de personnaliser et de gérer des rapports professionnels. Les participants réaliseront des démonstrations et des exercices pratiques visant à illustrer les concepts clés tout en apprenant à utiliser le produit. Ce contenu est lié à l'ERC 1.0.

#### Public visé:

Cette formation s'adresse aux créateurs de rapports professionnels.

# Objectifs:

- (liste, tableau croisé, graphique, carte) techniques de conception de rapports
- Création et mise en forme de rapports à l'aide de groupements, **Amélioration des rapports avec des options de mise en forme** d'en-têtes, de cartouches et d'autres options de mise en forme avancées et mise en évidence des données exceptionnelles
- du filtrage des données détail
- Exploration de Report Studio, de différents types de rapports Perfectionnement des rapports par l'utilisation de calculs et d'autres
	-
- Amélioration de la pertinence des rapports au moyen d'invites et **Configuration de l'accès au détail et création de rapports d'accès au**

## Pré-requis:

- Connaître les besoins de votre entreprise.
- Savoir utiliser le système d'exploitation Windows.
- Savoir utiliser un navigateur Web.
- Avoir suivi la formation en ligne **B5288G** IBM Cognos BI pour les utilisateurs (version 10.2)

### Cours suivant(s):

A la suite de ce cours, les participants peuvent parfaire leurs connaissances de IBM Cognos Report Studio en découvrant les fonctions avancées, au cours de la formation B5259G - IBM Cognos Report Studio : création de rapports - fonctions avancées (v10.2)

# Contenu:

- Décrire IBM Cognos BI et Financial
- Décrire les composants d'IBM Cognos BI éléments homologues et imbriqués Mettre en évidence des données
- $\blacksquare$  Décrire l'architecture d'IBM Cognos BI à un  $\blacksquare$  Ajouter un contexte à des graphiques exceptionnelles niveau élevé **Créer et réutiliser des palettes de Afficher et masquer des données**
- 
- Expliquer comment étendre IBM Cognos | rapport de type Tableau de bord

rapports **entrants aux contrarets de la contraret de la contraret de la contraret de la contraret de la contraret de la contraret de la contraret de la contraret de la contraret de la contraret de la contraret de la contra** 

- **Etudier Report Studio et son interface IDE** Identifier différents types d'invites spécifique
- 
- 
- Etudier la façon dont les données Rechercher des types d'invites élémentaires sont ajoutées aux requêtes Personnaliser les invites pour faciliter le Définitions d'accès au détail

- Mettre en forme, grouper et trier des utilisateurs dans le rapport de la Accéder au détail en fonction de
- Décrire les options permettant d'agréger des | Enrichissement de rapports à l'aide de calculs | Activer la fonction d'accès au détail d'un données line pack and the pack of the pack of the pack of the pack of the pack of the pack of the pack of the p
- 
- 

Amélioration de la pertinence des rapports au  $\Box$  Créer des expressions à l'aide de Utiliser l'Assistant d'accès au détail moyen de filtres fonctions

- Créer des filtres pour axer un rapport sur Présentation de données à l'aide de cartes des données spécifiques line aux lines de la manière des sauts de page de manière des sauts de page de manière
- Etudier les filtres détaillés et récapitulatifs **Présenter des données à l'aide de** forcée dans les rapports
- sur des données agrégées **Changer de niveau au sein d'une carte** existantes

Création de rapports de type tableau croisé Utilisation d'autres techniques de création de Définir des options d'impression pour les

- Mettre en forme et trier des rapports de type line combiner des conteneurs de données à tableau croisé **Réutiliser des objets au sein d'un même** partir de différentes requêtes
- 
- Créer des tableaux croisés à l'aide de Partager des composantes de du rapport données élémentaires non liées **présentation entre différents rapports**
- Créer des tableaux croisés complexes à Décrire les modèles de rapport l'aide de la fonctionnalité de glisser-déposer | Ajouter des pages à un rapport

graphiques en forme conditionnelle

- Performance Management **Créer des graphiques contenant des** Créer des rapports multilingues
	-
	-
- Cognos **Présenter des données clés dans un seul fonction de conditions** 
	-

Présentation de l'application de production de | Amélioration de la pertinence des rapports au

- 
- simple au détail données d'années d'années de la comme de la comme de la comme de la comme de la comme de la c
	-
	- choix des utilisateurs
	-
	-

- 
- répétées **Ajouter des informations d'exécution aux** (définition de l'étendue) rapports de la proporte de la proporte de la proporte de la proporte de la proporte de la proporte de la propor
	-

- Définir les conditions d'application de filtres rapports de type carte Modifier des structures de rapport
	-

**rapports** rapports **rapports rapports rapports rapports PDF** 

- Convertir une liste en tableau croisé rapport de rapport de la mettre en forme les données et les objets
	-
	-
	-
	- Sélectionner des options de gestion pour les rapports ne comportant aucune donnée

Présentation d'IBM Cognos BI Présentation de données sous forme de Personnalisation des rapports par une mise

- 
- 
- 
- Définir les groupes et les rôles d'IBM graphique personnalisées **Afficher des objets dans un rapport en**

Accès au détail d'un rapport à partir d'un autre

- rapport cible à partir d'un rapport
- Découvrir différents types de rapports Utiliser des paramètres et des invites Transférer des valeurs de paramètres pour Créer, trier et mettre en forme un rapport pour axer vos rapports sur certaines filtrer les données dans les cibles d'accès

- Création de rapports de type liste  $\Box$  Naviguer entre les pages  $\Box$  Permettre aux utilisateurs d'accéder à des lafficher les sélections d'invites des données connexes dans IBM Cognos BI
	- rapports de type liste paramètres ou de manière dynamique
		-
- Créer une requête à faits multiples  $\Box$  Créer des calculs à partir de données Limiter les éléments à partir desquels les Créer un rapport avec des données issues de la source de données utilisateurs peuvent accéder au détail
	-
	-

Amélioration de la présentation d'un rapport

- 
- 
- **Appliquer une mise en forme horizontale**
- 
- 
- 

# Autre(s) Information(s):

Support de cours officiel IBM en français remis aux participants

# Plus d'informations:

Pour plus de renseignements ou pour vous inscrire, merci de nous contacter au 01 78 15 34 00

info@globalknowledge.fr

[www.globalknowledge.fr](http://www.globalknowledge.fr)

100, avenue Albert 1er - 92500 RUEIL-MALMAISON